## **Bevezetés: Relációs adatmodell**

Tankönyv: Ullman-Widom: Adatbázisrendszerek Alapvetés Második, átdolgozott kiadás, Panem, 2009

- 2.1. Adatmodellek áttekintése
- 2.2. A relációs modell alapjai
- 2.3. SQL: Relációsémák definiálása
- 2.4. Rel.algebra: vetítés, kiválasztás
- 6.1. SQL: Egyszerű egytáblás lekérdezések az SQL-ben

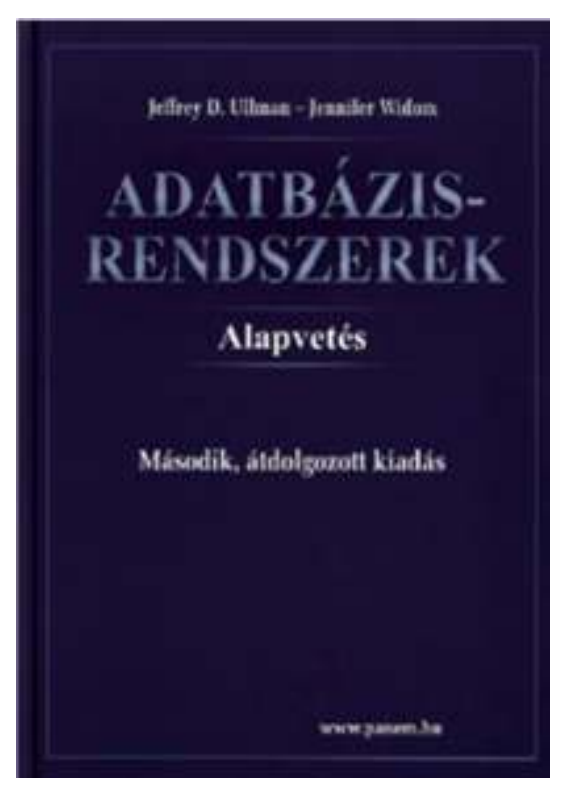

- --A SQL gyakorlat felépítése miatt a Tk. 2.fejezettel kezdünk,
- --Később lesz az 1.fejezet Az adatbázisrendszerek világáról.

#### **Bevezető példa (reláció =tábla)**

- $\blacktriangleright$  Naponta találkozunk adatbázisokkal
	- 1960-as évektől a korai DBMS: banki rendszerek, repülőgép-helyfoglalás, vállalati nyilvántartások
	- Napi szinten: Google, Yahoo, Amazon.com, egyetemi tanulmányi rendszerek (ETR, Neptun)
- 1.példa: A jelentkezési adatok egyeztetésére táblázat (lásd papíron a jelenléti ív /Ez az első előadás példája)
- Reláció = tábla (a jelenléti ív)
- Séma = a reláció szerkezetének leírása (tábla fejléce)
- $\blacktriangleright$  Előfordulás v. példány = a tábla sorai, adott időpontban a tábla aktuális tartalma dinamikusan változik (példában szereplő tábla tartalma a tantárgyfelvétel időszakában)

## **Bevezetés: Ki ismeri az SQL-t?**

 Ki ismeri az SQL-t? Van-e különbség? Tetszőleges táblát lekérdezve megegyezik-e az eredmény? (1) SELECT B FROM RWHERE A<10 OR A>=10;(2) SELECT B FROM R;

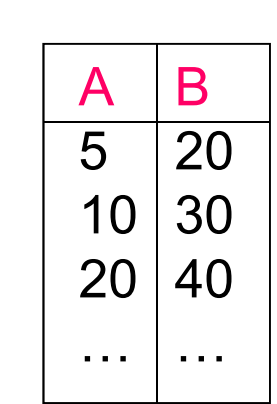

**R**

> Itt mi a helyzet ezzel? (3) SELECT A FROM R, SWHERE  $R.B = S.B;$ (4) SELECT A FROM RWHERE B IN (SELECT B FROM S);

## **Bevezetés: Mi az adatbázis?**

- Olyan adatok együttese, amit egy az adatbázis-kezelő rendszer kezel. Mit várunk az ABKR-től? (DBMS-től?)
	- Támogassa nagy méretű (több terabyte mennyiségű) adat hosszú időn keresztül való tárolását, és tegye lehetővé a hatékony hozzáférést a lekérdezések és adatbázis-módosítások számára.
	- Biztosítsa a tartósságot, az adatb. helyreállíthatóságát, biztonságos (konzisztens állapot biztosítsa, védve legyen a hardware, software és felhasználói hibáktól).
	- Felügyelje a több felhasználó által egy időben történő adathozzáféréseket úgy, hogy ezek a műveletek ne legyenek hatással a többi felhasználóra számára (konkurencia-vezérlés)

## Mit várunk egy ABKR-től?

- (folyt.) Mit várunk az ABKR-től? (DBMS-től?)
	- Tegye lehetővé a felhasználók számára, hogy új adatbázisokat hozhassanak létre, és azok sémáját, vagyis az adatok logikai struktúráját egy speciális nyelven adhassák meg: Adatdefiníciós nyelv (DDL)
	- Tegye lehetővé a felhasználóknak, hogy az adatokat egy megfelelő nyelv segítségével lekérdezhessék vagy módosíthassák: Adatkezelő nyelv (DML)
	- Kényelmes (fizikai adatfüggetlenség, magas szintű deklaratív nyelv, mint például az SQL szabvány)
	- Hatékony legyen a megvalósítás.
- Erre (Tk.1.fejezetére) később a lekérdezések (relációs algebra és SQL SELECT utasítás) után fogunk visszatérni.

## **Mi az adatmodell?**

- Az adatmodell a valóság fogalmainak, kapcsolatainak, tevékenységeinek magasabb szintű ábrázolása
- Kettős feladat: az adatmodell megadja, hogy a számítógép számára és a felhasználó számára hogy néznek ki adatok.
- Az adatmodell: adatok leírására szolgáló jelölés. Ez a leírás általában az alábbi három részből áll:
- 1. Az adat struktúrája (struktúrák, tömbök, rekordok, fizikai és fogalmi adatstruktúrák, hamarosan példákat is mutatunk)
- 2. Az adaton végezhető műveletek (lekérdezések,módosítások, feldolgozások legyenek megfogalmazhatók és hatékonyan legyenek implementálva)
- 3. Az adatokra tett megszorítások (milyen adatokat engedélyezünk, milyen megszorításokat teszünk?)

## **A fontosabb adatmodellek**

- Hálós, hierarchikus adatmodell (gráf-orientált, fizikai szintű, ill. apa-fiú kapcsolatok gráfja, hatékony keresés)
- Relációs adatmodell (táblák rendszere, könnyen megfogalmazható műveletek), magában foglalja az objektumrelációs kiterjesztést is (strukturált típusok, metódusok), SQL/Object, SQL/CLI, SQL/PSM (PL/SQL)
- Objektum-orientált adatmodell (az adatbázis-kezelés funkcionalitásainak biztosítása érdekében gyakran relációs adatmodellre épül), ODMG: ODL és OQL
- Logikai adatmodell (szakértői rendszerek, tények és következtetési szabályok rendszere)
- Dokumentum típusú adatok, félig-strukturált adatmodell (XML-dokumentum), további modellek: gráf adatbázisok

## **Példa féligstrukturált adatra (XML)**

```
<?xml version="1.0" encoding="UTF-8"?><söröző típus="étterem"><név>Makk 7-es</név><város>Budapest</város><tulaj>Géza</tulaj><telefon>+36-70-123-2345</telefon><telefon>+36-70-123-2346</telefon></söröző>
<söröző típus="kocsma"><név>Lórúgás</név><város>Eger</város><telefon>+36-30-451-1894</telefon></söröző>\langle xm|
```
#### **Példa relációs adatmodellre**

Egy reláció sémája: Sör (név, ország).

Az adatbázis sémája: Sör (név, ország), Söröző (név, város, tulaj), Felszolgál (sör, söröző, ár).

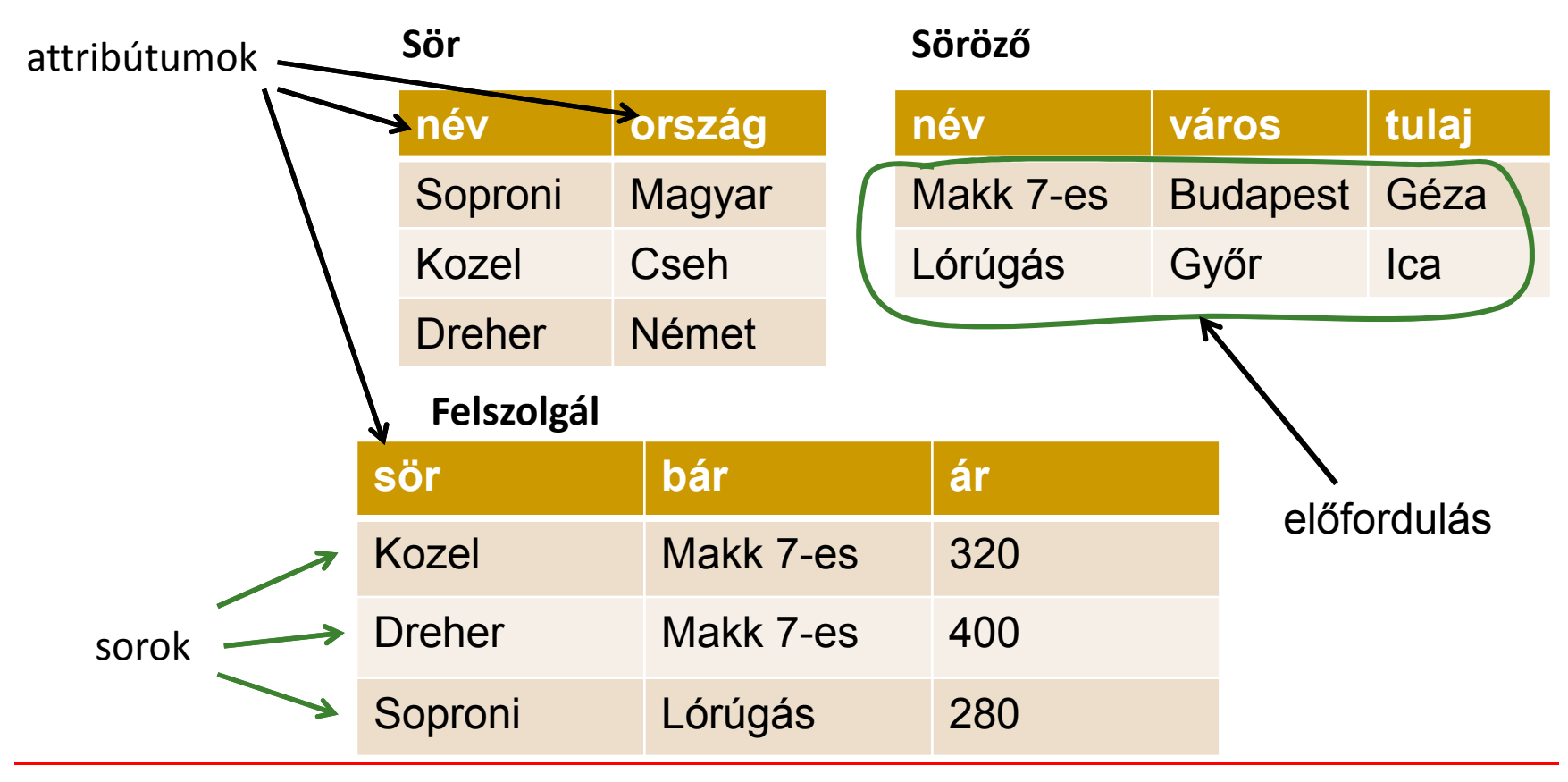

#### **Relációs adatmodell története**

- E.F. Codd 1970-ben publikált egy cikket A Relational Model of Data for Large Shared Data Banks Link: http://www.seas.upenn.edu/~zives/03f/cis550/codd.pdf amelyben azt javasolta, hogy az adatokat táblázatokban, **relációkban** tárolják. Az elméletére alapozva jött létre a relációs adatmodell, és erre épülve jöttek létre a relációs adatmodellen alapuló relációs adatbázis-kezelők.
- Relációs (objektum-relációs) **adatbázis-kezelők** például: ORACLE , INFORMIX , SYSBASE , INGRES, DB2, stb
- Adatbázisok-1 gyakorlaton ORACLE adatbázis-kezelő rendszert használunk.

## **Relációs adatmodell előnyei**

Miért ez a legelterjedtebb és legkifinomultabb?

- Az adatmodell egy egyszerű és könnyen megérthető strukturális részt tartalmaz. A természetes táblázatos formát nem kell magyarázni, és jobban alkalmazható.
- A relációs modellben a fogalmi-logikai-fizikai szint teljesen szétválik, nagyfokú logikai és fizikai adatfüggetlenség. A felhasználó magas szinten, hozzá közel álló fogalmakkal dolgozik (implementáció rejtve).
- Elméleti megalapozottság, több absztrakt kezelő nyelv létezik, például relációs algebra (ezen alapul az SQL automatikus és hatékony lekérdezés optimalizálása).
- Műveleti része egyszerű kezelői felület, szabvány SQL.

## **Relációs lekérdező nyelvek**

Három nyelv szerepel (Adatbázisok-1 gyakorlaton is lesz)

- Relációs algebra: algebrai megközelítés , megadjuk a kiértékelési eljárásokat, többféle lehetőség összevetése, hatékonysági vizsgálatok.
- SQL szabvány relációs lekérdező nyelv: SQL története, szabványok, felépítése. Lekérdezések SELECT-utasítás, SQL DDL, DML, DCL, és SQL/PSM ill. PL/SQL (Oracle)
- Datalog: logika alapú megközelítés (korábban elsőrendű logikának megfelelő kalkulus típusú lekérdezések voltak, erről az MSc-n lesz majd bővebben). Itt az Adatbázisok-1 keretében a Datalog az összetett lekérdéseknél segítség, például a rekurzív lekérdezéseknél.

## **Relációs adatmodell: relációs séma**

- Adatok gyűjteményét kezeli (gyűjtemény azonosítása: név) A gyűjtemény - R reláció (tábla, táblázat) megadása
- A gyűjtemény milyen típusú adatokat gyűjt? adattípus: sor-típus. A sor-típus (egy n-es) megadása: <Attribútumnév<sub>1</sub>: értéktípus<sub>1</sub>, … , Attrnév<sub>n</sub>: értéktípus<sub>n</sub> >röviden <A<sub>1</sub>, … , A<sub>n</sub> >
- Relációséma: Relációnév (sortípus) (itt: kerek zárójelben!) vagyis R(Anév<sub>1</sub>: értéktípus<sub>1</sub>, ..., Anév<sub>n</sub>: értéktípus<sub>n</sub>) röviden R(A<sub>1</sub>, … , A<sub>n</sub>) ill. U = {A<sub>1</sub>, … , A<sub>n</sub>} jelöléssel R(U)
- $\blacktriangleright$ > PÉLDA: jelenléti ív fejléce – relációséma: megadjuk a tábla szerkezetét, oszlopnevek és típusuk. Milyen megszorításokat (pl. kulcs) tudunk megadni a sémán?

## Relációs adatmodell: előfordulás

- ≻ Mit jelent egy konkrét sor? sor <A<sub>1</sub>: érték<sub>1</sub>, …, A<sub>n</sub>: érték<sub>n</sub> >
- Reláció előfordulás (példány, instance) A sor-típusnak megfelelő <u>véges sok sor</u> (sorok halmaza). {t<sub>1</sub>, ... ,t<sub>m</sub>} ahol t<sub>i</sub> (tuple, sor, rekord) i= 1, …, m (véges sok) i $t_i = \langle v_{i1}, \ldots, v_{in} \rangle$  (vagyis egy sor n db értékből áll) m - számosság (sorok száma) n - dimenzió (attribútumok száma)
- $\blacktriangleright$  Értéktartományok: A reláció minden attribútumához tartozik egy értéktartomány (adott értéktípusú értékek halmaza) (1normálforma, 1NF feltétel: atomi típusú)
- $\blacktriangleright$ ▶ PÉLDA: Jelenléti ív táblázat (a táblázatban az adatok)

#### **Szemléltetés: táblázatos forma**

Szemléltetése: a táblázatos forma (reláció, tábla)

| R     | A <sub>1</sub> ... A <sub>j</sub> ... A <sub>n</sub> |              |
|-------|------------------------------------------------------|--------------|
| $t_1$ | $v_{11}$                                             | ... $v_{1n}$ |
| ...   | ...                                                  |              |
| $t_i$ | ... $v_{ij}$                                         | ...          |
| ...   | ...                                                  |              |
| ...   | ...                                                  |              |
| $t_m$ | $v_{m1}$                                             | ...          |

- $A_i$  attribútumnév
- $t_i$  itt csak szimbolikusan vezetem be, hogy tudjak a sorokra hivatkozni (Oracle-ben: rowid)

## **Szemléltetés: függvénnyel**

- A táblázatos szemléltetésből áttérhetünk a sorok egy másik szemléltetésére:
- <sup>t</sup> ∈ R sor felfogható függvényként is
- ►  $t_i : U \rightarrow \text{értékek}, \text{ ahol } U = \{A_1, \ldots, A_n\}$ iEzzel a jelöléssel t $_{\sf i}$  (A $_{\sf j}$  ) = v $_{\sf ij}$  ekvivalens jelöléssel t $_{\sf i}$  [A $_{\sf j}$  ] iivagy t<sub>i</sub> .A<sub>j</sub> (objektum-orientált/metódus típusú jelöléssel) i
- Előfordulás: sor-függvények véges halmaza
- ≻ Korlátozom a függvényt: X  $\subseteq$  U = {A<sub>1</sub>, ..., A r)<br>N Ha X = {A<sub>j1</sub>, … , A<sub>jk</sub>} attr.halmaz, akkor t[X] típusa:  $t[X] = < A_{i1}: t(A_{i1}), \ldots, A_{i} : t(A_{i}>)$
- Függvény szemléltetéssel könnyen tudom képezni a sorok egy részét és így állítom elő a megfelelő sort.

## **Logikai szinten: táblázatos szemléltetés**

 A relációk táblákban jelennek meg. A tábláknak egyedi neve van. A relációk oszlopait az attribútumok címzik. A tábla sorait tetszőlegesen megcserélhetjük, sorok sorrendje lényegtelen (a halmazszemlélet miatt)

Mivel attribútumok halmazáról van szó, aPélda 1 és Példa 2 relációk nevüktőleltekintve azonosak.

Mivel sorok halmazáról van szó, aPélda 1 és Példa 3 relációk nevüktőleltekintve azonosak.

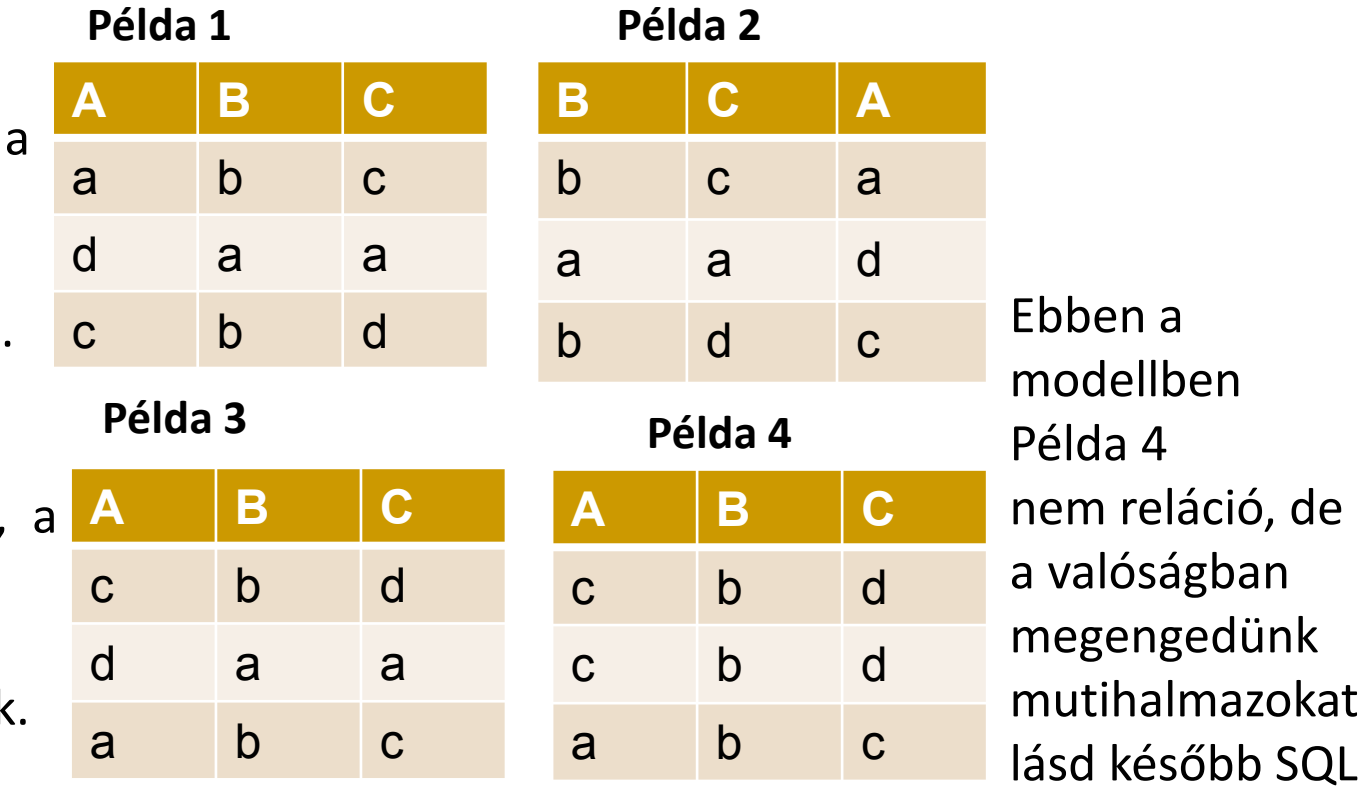

## **Relációsémák definiálása SQL-ben**

Tankönyv: Ullman-Widom: Adatbázisrendszerek Alapvetés Második, átdolgozott kiadás, Panem, 2009

2.3. SQL: Egyszerű táblalétrehozások, adattípusok, alapértelmezés szerinti értékekegyszerű és összetett kulcsok megadása

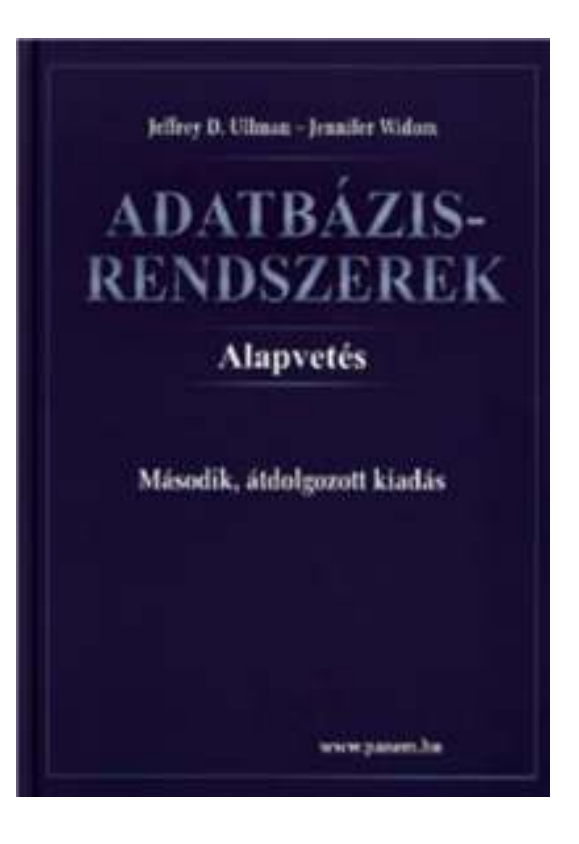

## **SQL története, szabványok**

- **≽ Szabvány adatbázis-kezelő nyelv: SQL**
- SQL (angol kiejtésben SEQUEL) uis az SQL előfutára IBM fejlesztette ki a 70-es években: SEQUEL → SQL más is volt pl. Ingres : QUEL (ez kalkulus alapú lekérdezés)
- ▶ Szabványok (ANSI, ISO) SQL86, SQL89, SQL92 (SQL2), SQL:1999 (SQL3),SQL: 2003, SQL:2006, SQL:2008
- Nyelvjárások (Oracle, Sybase, DB2, Progress, MSSQL, mySQL, SQL Server, PostgreSQL, Access,...)
- Az SQL megvalósítások között vannak különbségek, gyakorlatokon az Oracle SQL-t nézzük meg részletesen.

## **SQL fő komponensei**

- Sémaleíró nyelv, DDL (Data Definition Language) CREATE, ALTER, DROP
- Adatkezelő nyelv, DML (Data Manipulation Language) INSERT, UPDATE, DELETE, SELECT
	- -- Az SQL elsődlegesen lekérdező nyelv (Query Language) SELECT utasítás (az adatbázisból információhoz jussunk)
- Adatvezérlő nyelv, DCL (Data Control Language) GRANT, REVOKE
- Tranzakció-kezelés COMMIT, ROLLBACK, SAVEPOINT
- Procedurális kiterjesztések

Oracle PL/SQL (Ada alapján), SQL/PSM (PL/SQL alapján)

#### **Adatbázis relációsémák definiálása**

- Az SQL tartalmaz adatleíró részt (DDL), az adatbázis objektumainak a leírására és megváltoztatására. Objektumok leíró parancsa a CREATE utasítás.
- A relációt az SQL-ben táblának (TABLE) nevezik, az SQL alapvetően háromféle táblát kezel:
	- Alaptáblák (permanens) CREATE TABLE
	- Nézettáblák CREATE VIEW
	- $\blacktriangleright$ Átmeneti munkatáblák (WITH utasítás)
- Alaptáblák megadása: CREATE TABLE

## **Tábla/reláció sémák SQL-ben**

A legegyszerűbb formája:

```
CREATE TABLE relációnév (
      Attribútum deklarációk listája, További kiegészítések);
```
- Az attribútum deklaráció legalapvetőbb elemei: Attribútumnév típus [kiegészítő lehetőségek]
- - itt: a **típus** olyan, amit az SQL konkrét megvalósítása támogat (gyakorlaton Oracle környezetben nézzük meg), Típusok, pl: INTEGER, REAL, CHAR, VARCHAR, DATE
- -- A kiegészítő lehetőségek például [PRIMARY KEY] vagy [DEFAULT érték] (köv.lapon példa)

#### Az előadás példa: sörivók adatbázis

Sörök(név, gyártó)Sörözők(név, város, tulaj, engedély)Sörivók(név, város, tel)

Szeret(név, sör)Felszolgál(söröző, sör, ár)Látogat(név, söröző)

 Az aláhúzás jelöli a **kulcsot** (a sorok a kulcs összes attribútumán nem vehetik fel ugyanazt az értékeket).

**Egyszerő példák táblák létrehozására**

```
CREATE TABLE Sörözők (
  név CHAR(20),város VARCHAR2(40),tulaj CHAR(30),engedély DATE DEFAULT SYSDATE
   );CREATE TABLE Felszolgál (
        söröző CHAR (20),
        sör VARCHAR2(20),
        ár NUMBER(10,2) DEFAULT 100
   );
```
#### Az SQL értékekről (bővebben gyakorlaton)

- $\blacktriangleright$ INTEGER, REAL, stb, a szokásos értékek, számok.
- > STRING szintén, de itt egyes-aposztróf közé kell tenni a 'szöveget' (vagyis nem "macskaköröm" közé).
	- Két egyes-aposztróf = egynek felel meg, például 'Joe''s Bar' megfelel a Joe's Bar szövegnek.
- DATE és TIME típusok is vannak az SQL-ben.
- A dátum formátumát meg kell adni DATE 'yyyy-mm-dd' **Például:** DATE '2007-09-30<mark>' (2007. szept. 30)</mark>
- Az idő formátumát is meg kell adni TIME 'hh:mm:ss' Például: TIME '15:30:02.5' (délután fél 4 múlt két és fél másodperccel)
- Bármely érték lehet NULL hiányzó érték:

## **Hiányzó értékek: NULL**

- Az SQL lehetővé teszi a táblákban a hiányzó értékeket, vagyis a relációk soraiban az attribútum értéke ne legyen megadva, hanem egy speciális <mark>NULL</mark> nullérték legyen.
- **A nullérték értelmezésére** több lehetőségünk is van:
	- Nem-ismert érték: például tudom, "Joe's Bár"-jának van valamilyen címe, de nem tudom, hogy mi az.
	- > Nem-definiált érték: például a házastárs attribútumnak egyedülálló embereknél nincs olyan értéke, aminek itt értelme lenne, nincs házastársa, ezért nullérték.
	- stb (van olyan cikk, amely több százféle okot felsorol)

## **Táblák létrehozása után a táblák feltöltése adatokkal**

Eddig láttuk, hogy a CREATE TABLE utasítással hogyan tudunk létrehozni táblákat és megadni a kulcsokat:

 SQL DDL: sémaleíró nyelv (Data Definition Language) CREATE TABLE, ALTER TABLE, DROP TABLE

Most nézzük meg a táblák tartalmának módosítását, hogyantudjuk INSERT utasítással a táblát feltölteni adatsorokkal:

 SQL DML: adatkezelő nyelv (Data Manipulation Language) INSERT, UPDATE, DELETE, SELECT

### **Adatbázis tartalmának módosítása**

- Lekérdező utasítás SELECT lekérdezés
- **A módosító utasítások nem adnak vissza**<br>A módosító utasítások nem adnak vissza eredményt, mint a lekérdezések, hanem az adatbázis tartalmát változtatják meg.
- 3-féle módosító utasítás létezik:
	- INSERT sorok beszúrása
	- DELETE sorok törlése
	- UPDATE sorok komponensei értékeinek módosítása

## **Beszúrás (insert into)**

 Két alakja van: 1.) ha egyetlen sort szúrunk be: INSERT INTO <reláció>VALUES ( <konkrét értékek listája> );

 2.) ezt majd a lekérdezések után nézzük meg, hogyan tudunk több sort beolvasni a táblába, egy lekérdezés eredményét alkérdés segítségével:

INSERT INTO <reláció>

( <alkérdés> );

 INSERT INTO 1.) alakjára példa: a Szeret(név, sör) táblában rögzítjük, hogy Zsu szereti a Bud sört.INSERT INTO Szeret

VALUES('Zsu', 'Bud');

## **Attribútumok megadása**

- $\blacktriangleright$ A reláció neve után megadhatjuk az attribútumait.
- $\blacktriangleright$  Ennek alapvetően két oka lehet:
	- 1. Nem emlékszünk, hogy a reláció definíciójában, milyen sorrendben szerepeltek az attribútumok.
	- 2. Nincs minden attribútumnak értéke, és azt szeretnénk, ha a hiányzó értékeket NULL vagy default értékkel helyettesítenék.

Példa:

INSERT INTO Szeret(sör, név)VALUES('Bud', 'Zsu');

## **Default értékek megadása**

- A CREATE TABLE utasításban az oszlopnevet DEFAULT kulcsszó követheti és egy érték.
- Ha egy beszúrt sorban hiányzik az adott attribútum értéke, akkor a default értéket kapja.

```
CREATE TABLE Sörivók(
név CHAR(30) PRIMARY KEY,
   cím CHAR(50) DEFAULT 'Sesame St'
   telefon CHAR(16) );
INSERT INTO Sörivók(név)
VALUES('Zsu'); Az eredmény sor:
```
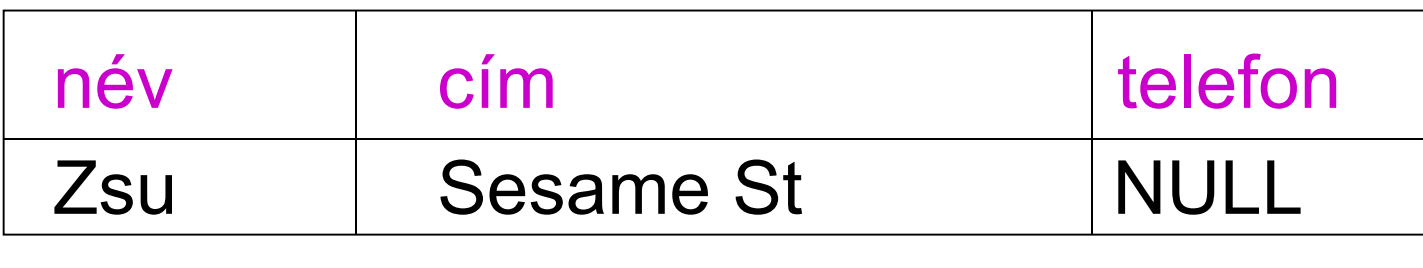

## **SQL lekérdezések**

Tankönyv: Ullman-Widom: Adatbázisrendszerek Alapvetés Második, átdolgozott kiadás, Panem, 2009

- 2.4. Relációs algebra egytáblás műveletei:
	- vetítés és
	- kiválasztás
- 6.1. SQL: Egyszerű egytáblás lekérdezések az SQL-ben

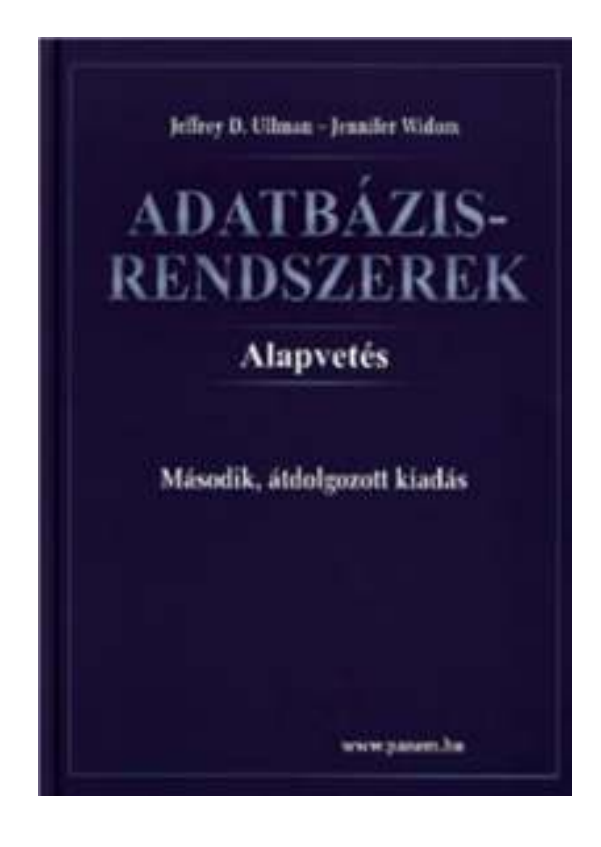

## **Vetítés (project, jelölése pí:** ∏**)**

- Vetítés (projekció). Adott relációt vetít le az alsó indexben szereplő attribútumokra (attribútumok számát csökkentik)
- $\triangleright$   $\prod_{\text{lista}}(R)$  ahol lista: { $A_{i_1}$ , ...,  $A_{i_k}$ } R-sémájában levő attribútumok egy részhalmazának felsorolása eredmény típusa <A<sub>i1</sub>: értéktípus<sub>i1</sub>, ..., A<sub>ik</sub>:értéktípus<sub>ik</sub>>
- $\prod_{\mathsf{lista}}(\mathsf{R}) := \{\ \mathsf{t}.\mathsf{A}_{\mathsf{i}_1},\ \mathsf{t}.\mathsf{A}_{\mathsf{i}_2},\ \dots\ ,\ \mathsf{t}.\mathsf{A}_{\mathsf{i}_\mathsf{k}}\ |\ \mathsf{t} \in \mathsf{R}\} \ = \{\ \mathsf{t}[\mathsf{lista}]\ |\ \mathsf{t} \in \mathsf{R}\}$  Reláció soraiból kiválasztja az attribútumoknak megfelelő A<sub>i1</sub>, … , A<sub>ik</sub> -n előforduló értékeket, ha többször előfordul<br>ekkes a durlikétumeket kiszűrülk (hagy halmazt kanjunk)
	- akkor a duplikátumokat kiszűrjük (hogy halmazt kapjunk)

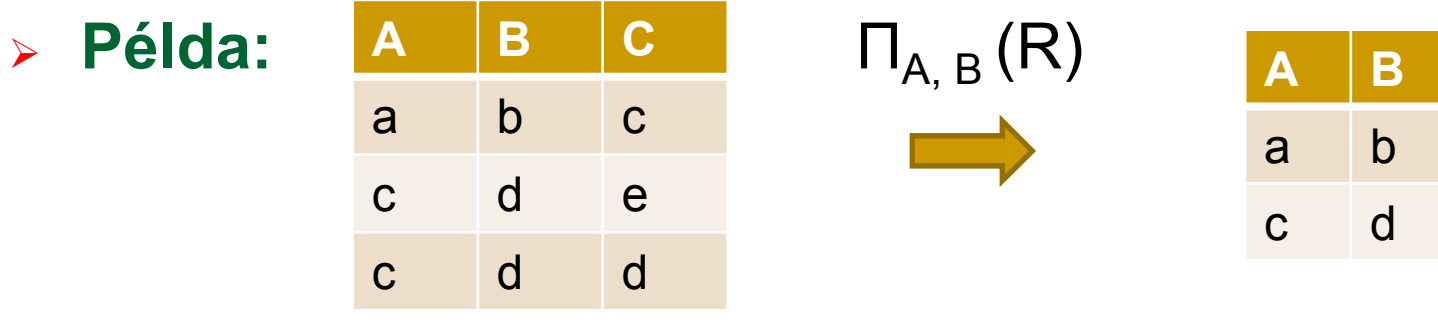

## **Kiválasztás (select, jelölése szigma:** <sup>σ</sup>**)**

- Kiválasztás (szűrés). Kiválasztja az argumentumban szereplő reláció azon sorait, amelyek eleget tesznek az alsó indexben szereplő feltételnek.
- $\triangleright$   $\sigma_{\text{Feltétel}}(R)$  és R sémája megegyezik
- ≻ σ<sub>Feltétel</sub>(R) := { t | t∈R és t kielégíti az F feltételt}
- $\triangleright$  R(A<sub>1</sub>, ..., A<sub>n</sub>) séma feletti reláció esetén a σ<sub>F</sub> kiválasztás F feltétele a következőképpen épül fel:
	- $\blacktriangleright$ elemi feltétel: A<sub>i</sub> θ A<sub>i</sub>, A<sub>i</sub> θ c, ahol c konstans, θ pedig =, ≠,<, >, ≤, ≥
	- ➤  $\triangleright$  összetett feltétel: ha B<sub>1</sub>, B<sub>2</sub> feltételek, akkor → B<sub>1</sub>, B<sub>1</sub>∧ B<sub>2</sub>, B<sub>1</sub>∨ B<sub>2</sub> és zárójelezésekkel is feltételek

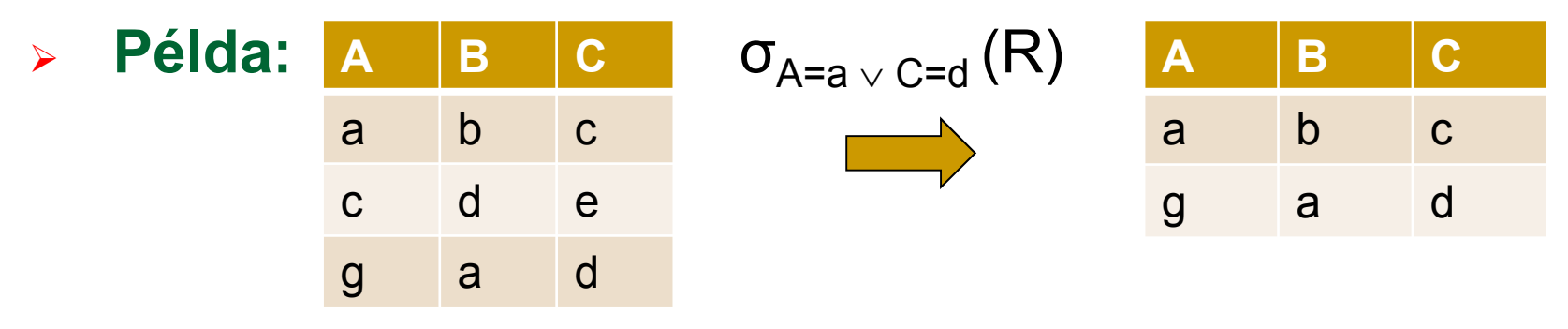

# **Áttekintés: Relációs algebra (2EA lesz)**

Relációs algebrai kifejezések formális felépítése

- 1.) Elemi kifejezések
	- (i) R<sub>i</sub> ∈ ℝ (az adatbázis-sémában levő relációnevek)<br>(ii) kenetene reláció (véges esk. kenetenebél éllé ser) (ii) konstans reláció (véges sok, konstansból álló sor)
- $\blacktriangleright$ 2.) Összetett kifejezések
- $\triangleright$  Ha E<sub>1</sub>, E<sub>2</sub>  $_2$  kifejezések, akkor a következő E is kifejezés
	- ► E:= Π<sub>lista</sub> ( E<sub>1</sub> ) vetítés (típus a lista szerint)
	- ⊳ E:= σ<sub>Feltétel</sub> ( E <sub>1</sub>) kiválasztás (típus nem változik)
	- ► E:=E<sub>1</sub> U E<sub>2</sub> unió, ha azonos típusúak (és ez a típusa)
	- ► E:=  $E_1 E_2$  különbség, ha  $E_1$ , E 2 $_{\rm 2}$  azonos típusúak (típus)
	- $\triangleright$  E:= E<sub>1</sub> ⋈ E<sub>2</sub> a term. összekapcsolás (típus attr-ok uniója)<br>CE (A A A )) étrevezés (típ íj attrepav
	- $\triangleright$  E:=  $\rho_{S(B_1, ..., B_k)}(E_1(A_1, ..., A_k))$  átnevezés (típ.új attr.nevek)
	- ► E:=(  $E_1$  ) kifejezést zárójelezve is kifejezést kapunk
- Ezek és csak ezek a kifejezések, amit így meg tudunk adni

#### **Példa – Sörivók adatbázisséma**

 Az előadások SQL lekérdezései az alábbi Sörivók adatbázissémán alapulnak

(aláhúzás jelöli a kulcs attribútumokat)

**Sörök(név, gyártó)Sörözők(név, város, tulaj, engedély)Sörivók(név, város, tel)**

**Szeret(név, sör)Felszolgál(söröző, sör, ár)Látogat(név, söröző)**

#### **Egyszerő példa Select-From-Where-re**

 Használjuk Sörök(név, gyártó) relációsémát, mely söröket gyártja a Dreher?

> **SELECT névFROM SörökWHERE gyártó <sup>=</sup>'Dreher';**

#### **A lekérdezés eredménye**

név

Arany Ászok

. . .

Dreher Classic

A lekérdezés eredménye egy reláció, amelynek egy attribútuma van (név) és a sorai az összes olyan sör neve, amelyet a Dreher gyárt.

Eltérés a relációs algebrától: Az SQL alapértelmezésben nem szűri ki a duplikátumokat, az eredmény multihalmaz.

AB1\_01ea\_RelModell // Adatbázisok-1 előadás // Ullman-Widom (Stanford) tananyaga alapján // Hajas Csilla (ELTE IK) 38

#### **Az egytáblás lekérdezés formális kiértékelése**

- Kiindulunk a **FROM záradékból**, mely táblára vonatkozik a lekérdezés?
- Elvégezzük a **WHERE záradékban** szereplő feltételnek eleget tevő sorok kiválasztását
- Alkalmazzuk a **SELECT záradékban** jelölt kiterjesztett projekciót. Lényeges különbség a relációs algebra és SQL között, hogy **az SQL-ben az eredmény** alapértelmezés szerint **nem halmaz**, hanem **multihalmaz,** egy sor az eredményben többször is előfordulhat, ennek az oka, hogy az olcsóbb és hatékonyabb kiértékelést tekintjük az SQL-ben alapértelmezésnek.
- Ahhoz, hogy halmazt kapjunk, azt külön kérni kell SELECT **DISTINCT** Lista FROM Táblanév

## **A mőveletek szemantikája**

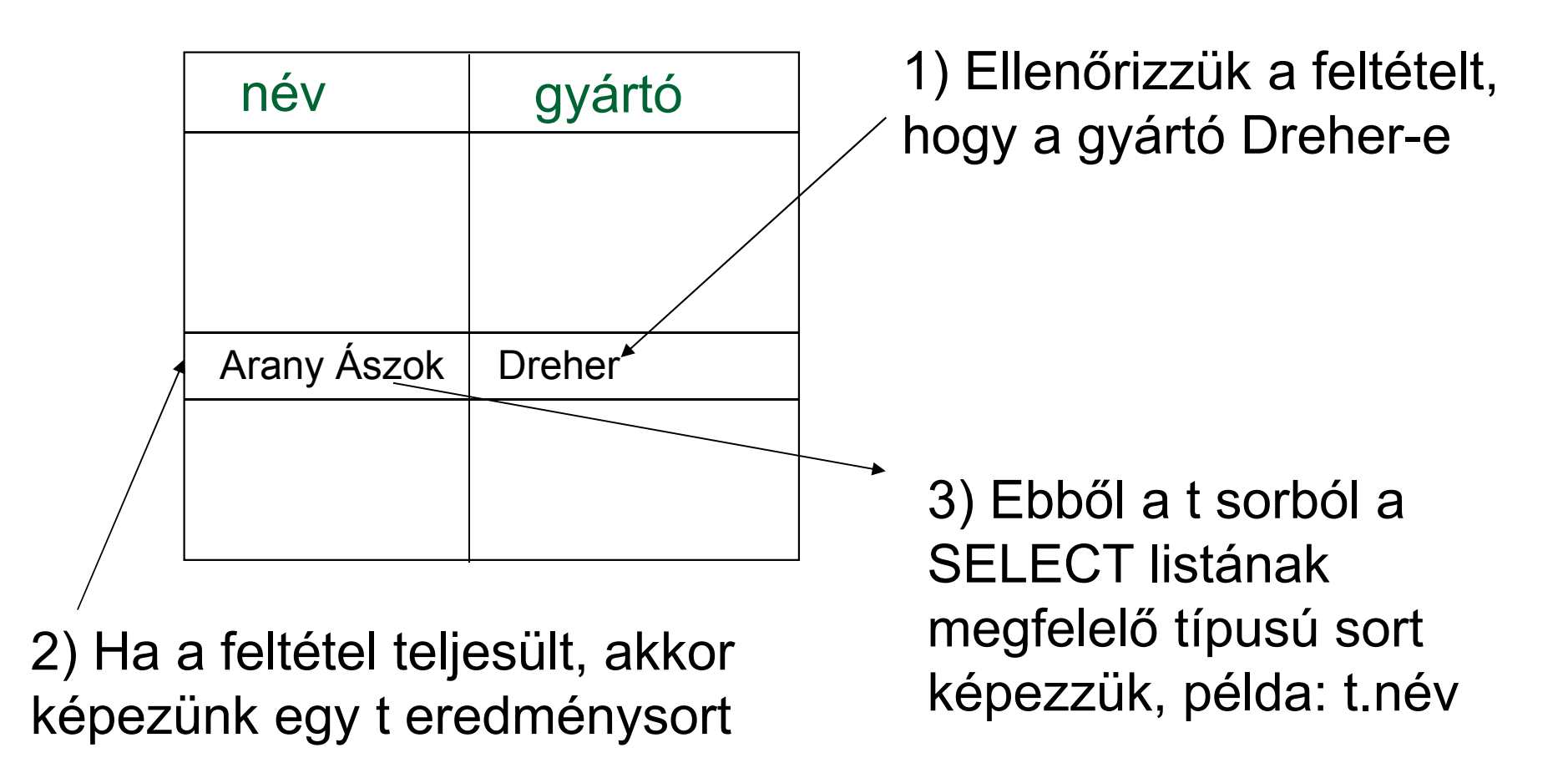

## **Az egytáblás SFW alapértelmezése**

 $\sf{SELECT}\;$  [DISTINCT] kif $_{1}$  [[AS] onév $_{1}$ ],  $\dots$  , kif n'<sub>n</sub> [onév n]FROM táblanév [sorváltozó][WHERE feltétel]

**Alapértelmezés** (a műveletek szemantikája -- általában)

- > A FROM záradékban levő relációhoz tekintünk egy **sorváltozót**, amely a reláció minden sorát bejárja
- $\blacktriangleright$  Minden egyes "aktuális" sorhoz **kiértékeljük** a WHERE záradékot
- Ha helyes (vagyis **igaz**) választ kaptunk, akkor képezünk egy sort a SELECT záradékban szereplő kifejezéseknek megfelelően.

#### **SELECT záradékban \* jelentése**

- Amikor csak egy reláció van a FROM záradékban, akkor a SELECT záradékban levő \* jelentése: "a reláció minden attribútuma"
- Példa: Keressük a Sörök(név, gyártó) tábla alapján a Dreher-sörök adatait.
- A lekérdezés eredménye

**SELECT \***

**FROM Sörök**

**WHERE gyártó <sup>=</sup>'Dreher';**

 A lekérdezés eredménye a Sörök tábla összes attribútumát tartalmazza. Első lépésben (kezdő gyakorlásnál kicsi táblákra) mindig lekérdezzük előbb a tábla tartalmát: SELECT \* FROM Táblanév;

#### **Attribútumok átnevezése**

- Ha az eredményben (a fejlécben) más attribútumnevet szeretnénk használni, akkor "[AS] új\_oszlopnév" segítségével tudunk más oszlopnevet kiírni. (Oracle: másodnévben nem kell 'AS', csak szóköz)
- Listán azt értjük, hogy vesszővel vannak elválasztva az elemek (attribútumnevek), ha a másodnévben szóköz szerepel, akkor azt macskaköröm közé kell tenni: "... "
- Példa: Sörök(név, gyártó)

**SELECT név sör, gyártó "Dreher gyártó" FROM Sörök**

**WHERE gyártó <sup>=</sup>'Dreher';**

A lekérdezés eredményében az új oszlopnevek lesznek.

#### **SELECT záradékban levő kifejezések**

- Az attribútumnevek helyett tetszőleges kifejezések állhatnak (amelyek megfelelnek az adott típusra) a SELECT záradék elemeként.
- Lásd bővebben majd a gyakorlatok példáit, feladatait, felhasználjuk az Oracle DB SQL Language Reference megfelelő fejezeteit: Operators, Functions, Expressions.
- Példa: Felszolgál(söröző, sör, ár) **SELECT sörözı, sör, ár\*114 árYenben FROM Felszolgál;**
- Konstansok a kifejezésekben Szeret(név, sör): SELECT név DABkedvelő **FROM SzeretWHERE upper(sör) <sup>=</sup>'DAB';**

#### **WHERE záradék (összetett feltételek)**

- Hasonlóan, mint a relációs algebra kiválasztás ( σ) feltételében elemi feltételekből építkezünk, ahol elemi feltételen két kifejezés =, <>, <, >, <=, >=aritmetikai összehasonlítását, a theta műveletet értjük.
- Logikai műveletek AND, OR, NOT és zárójel ( ) segítségével kapjuk az összetett feltételeket.
- ▶ Példa: Felszolgál (söröző, sör, ár) relációséma esetén keressük a "Joe's Bar"-ban árult "DAB" sörök árát:

**SELECT ár**

**FROM Felszolgál**

**WHERE sörözı <sup>=</sup>'Joe''s Bar' AND**

```
sör ='DAB';
```
#### **WHERE záradék (további lehetőségek)**

SQL specialitások, amelyek könnyen átírhatóak relációs algebrai kifejezésre (összetett kiválasztási feltételre)

- BETWEEN .. AND .. intervallumba tartozás
- IN (értékhalmaz) egyszerű értékek halmaza

SQL specialitások, nem írhatók át relációs algebrába:

(--- ezek jönnek a köv. lapon...)

- **▶ Karakterláncok LIKE összehasonlítása mintákkal**
- IS NULL összehasonlítás

### **LIKE**

- Karakterláncok összehasonlítása mintákkal:
	- <attribútum> LIKE <minta> vagy
	- <attribútum> NOT LIKE <minta>
- > Minta egy olyan karakterlánc, amelyben használhatjuk a speciális % és karaktereket. A mintában % megfelel bármilyen karakterláncnak és bármilyen karakternek.
- **Példa:** Azokat a sörözőket keressük, amelyik nevének a második betűje "a" vagy a nevében van "'s", mint ahogyan például a "Joe's Bar" névben is szerepel:

```
SELECT név FROM Sörözők
WHERE név LIKE '_a%' OR név LIKE '%''s%';
```
## **NULL (hiányzó) értékek**

- Az SQL lehetővé teszi, hogy a relációk soraiban az attribútum értéke egy speciális NULL nullérték legyen.
- **A nullérték értelmezésére** több lehetőségünk is van:
	- ⊳ Hiányzó érték: például tudom, "Joe's Bár"-jának van valamilyen címe, de nem tudom, hogy mi az.
	- > Nem-definiált érték: például a házastárs attribútumnak egyedülálló embereknél nincs olyan értéke, aminek itt értelme lenne, nincs házastársa, ezért nullérték.
- **Where záradékban a nullérték** vizsgálata:
	- IS NULL
	- IS NOT NULL

#### **NULL értékek használata**

- **Where záradékban a nullérték** használata:
	- Amikor egy aritmetikai műveletben az egyik tag NULL, akkor az eredmény is NULL.
	- Amikor egy NULL értéket hasonlítunk össze bármely más értékkel (beleértve a NULL-t is) az összehasonlítási operátorok (=, <>, <, <=, >, >=) segítségével, akkor az eredmény UNKNOWN(ismeretlen).

## **Az ismeretlen (unknown) igazságérték**

- Az SQL-ben szereplő logikai feltételek valójában háromértékű logika: TRUE, FALSE, UNKNOWN (magyarban igaz, hamis, ismeretlen rövidítése miatt inkább meghagyjuk az angol T, F, U rövidítéseket).
- A WHERE záradékban szereplő logikai feltételt a rendszer minden egyes sorra ellenőrzi és a logikai érték TRUE, FALSE vagy UNKNOWN valamelyike lehet, de az eredménybe csak azok a sorok kerülnek, amelyeknek a feltétel kiértékelése TRUE értéket adott.

## **A háromértékő logika**

- Hogyan működnek az AND, OR, és NOT logikai műveletek a 3-értékű logikában?
- A szabályt könnyű megjegyezni, ha úgy tekintjük, hogy TRUE = 1, FALSE = 0, és UNKNOWN =  $\frac{1}{2}$ .
- Ekkor AND = MIN, OR = MAX, NOT( *x*) = 1-*x*.
- Példa:

TRUE AND (FALSE OR NOT(UNKNOWN)) = MIN(1, MAX(0,  $(1 - \frac{1}{2})$ )) =  $MIN(1, MAX(0, 1/2)) =$  $MIN(1, \frac{1}{2}) = \frac{1}{2} = UNKNOWN$ 

 A 3-értékű logika AND, OR és NOT igazságtáblázatát lásd a Tk. 6.2.ábráját (vagy kitöltése a fenti szabállyal)

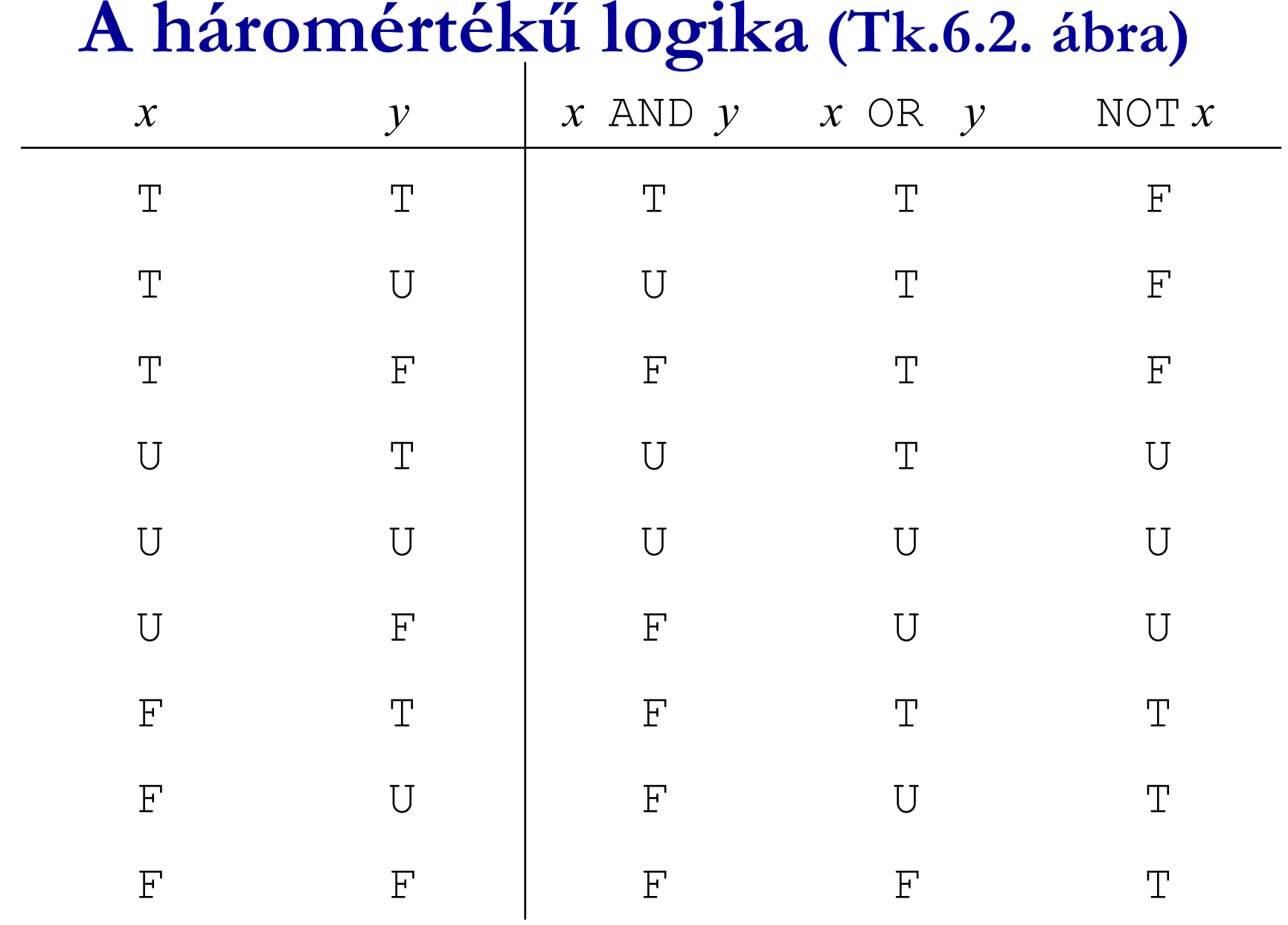

AB1\_01ea\_RelModell // Adatbázisok-1 előadás // Ullman-Widom (Stanford) tananyaga alapján // Hajas Csilla (ELTE IK) 52

## Egy meglepő példa

Példa: Felszolgál reláció legyen az alábbi:

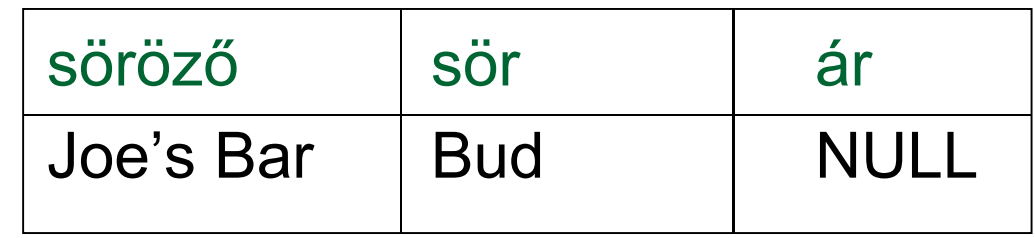

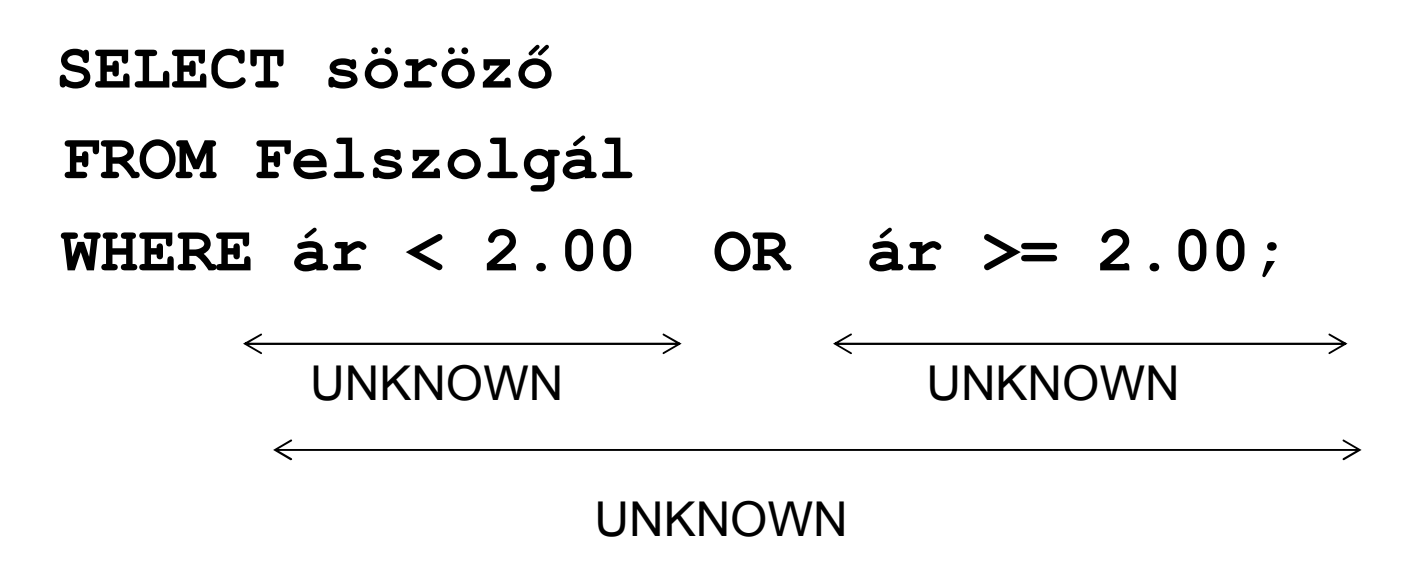

#### **Oka: a 2-értékő != 3-értékő szabályok**

- Bizonyos általános szabályok, mint például, hogy az AND kommutatív érvényes a 3-értékű logikában is.
- Ellenben nem igaz, például a kizáró szabály, vagyis *p* OR NOT *p* = TRUE nem teljesül, ha *p* = UNKNOWN, mert ekkor a baloldal: MAX( ½, (1 – ½ )) = ½ != 1<br>vesuie a 3 éstéleő lesükéhen haloldal éstéles nem i vagyis a 3-értékű logikában baloldal értéke nem TRUE.
- Ezért az előző példában nem az eredeti egy soros táblát, hanem az üres táblát (amelynek egy sora sincs) kaptuk meg az eredménytáblaként.

#### **Az eredmény rendezése**

- ▶ SQL SELECT utasításban a záradékok
- Az SQL lehetővé teszi, hogy a lekérdezés eredménye bizonyos sorrendben legyen rendezve. Az első attribútum egyenlősége esetén a 2.attribútum szerint rendezve, stb, minden attribútumra lehet növekvő vagy csökkenő sorrend.
- ► Select-From-Where utasításhoz a következő záradékot<br>مانناھا کارون کے مؤجد موضوع کو ماننامات کا ایک موضوع کارون کے استعمال کا ایک مؤجد موضوع کارون کا ایک موضوع کا adjuk, a WHERE záradék és minden más záradék (mint például GROUP BY és HAVING) után következik:

SELECT ... FROM ... [WHERE ...][...] ORDER BY {attribútum [DESC], ...}

**Példa: SELECT \* FROM Felszolgál**

**ORDER BY ár DESC, sör**

## **Kérdés/Válasz**

- $\blacktriangleright$ Köszönöm a figyelmet! Kérdés/Válasz?
- Az első gyakorlaton: Példák táblák létrehozására:
- Az attribútumok típusának megadásakor az Oracle implementációban **milyen standard típusok** közül választhatunk, mi a különbség pl. CHAR és VARCHAR?
- A táblákat a létrehozásuk után feltöltjük adatsorokkal
- Egy táblára vonatkozó lekérdezésekre feladatok, példák, vetítés és kiválasztás művelete, függvények használata, a kiválasztott sorok rendezése.
- Gyakorlás: Oracle Példatár 1.fejezet feladatai: http://people.inf.elte.hu/sila/eduAB/Feladatok.pdf